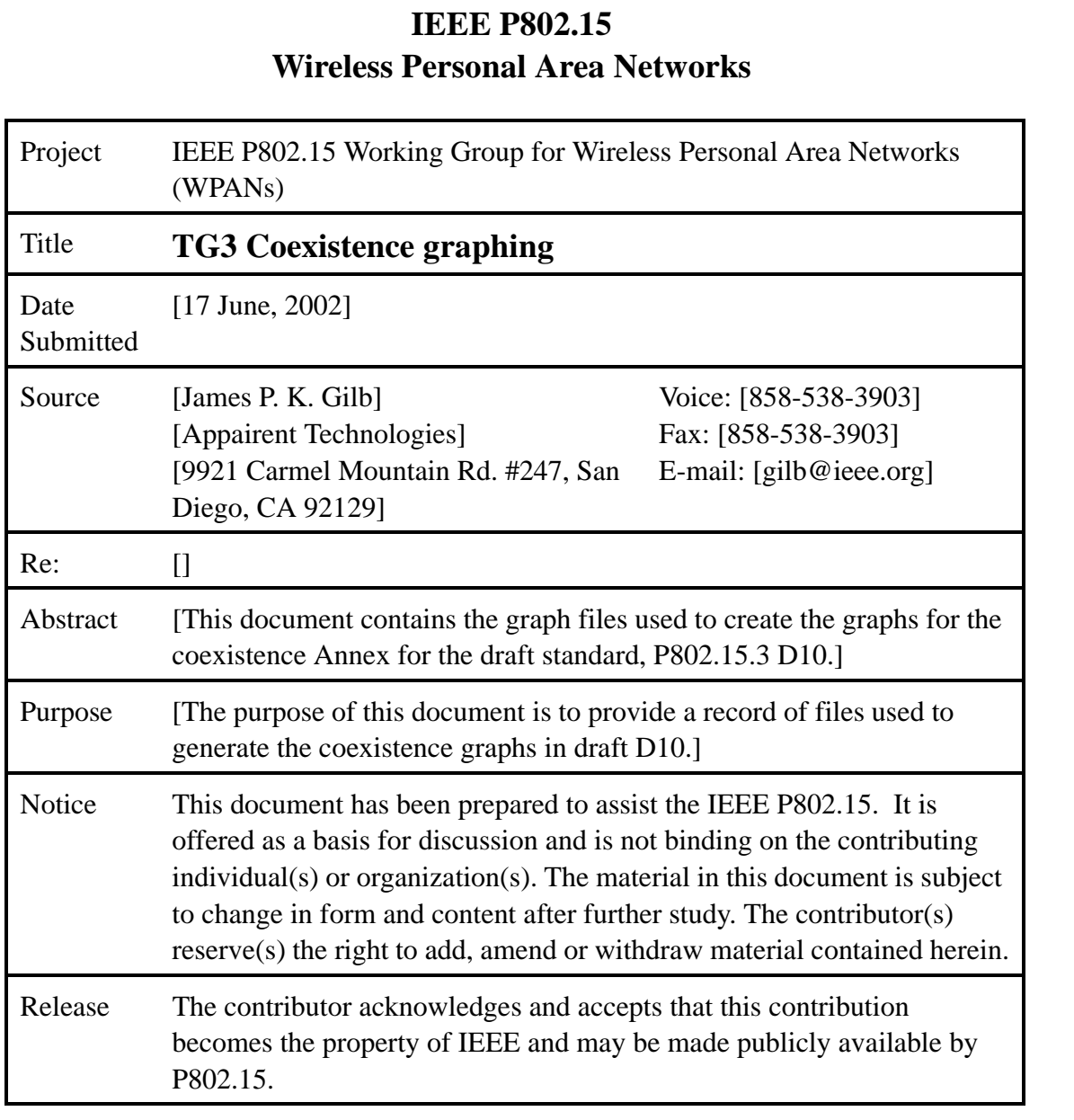

# **1. Introduction**

This document contains the Gnuplot graph files and the data files that were used to generate the coexistence graphs for 802.15.3 draft standard, D10. Gnuplot is a 2D and 3D graphing program that is supported on multiple platforms. Gnuplot is freely available, but is not free software, http://www.gnu.org, nor is it one of the Free Software Foundations projects, http://www.fsf.org. Gnuplot may be used either in an interractive format, in batch mode or in a combination of the two. The coexistence graphs in D10 used a file to control the graph setup and used the "load" command in Gnuplot to read in the files and create the plots.

Gnuplot is available from http://www.gnuplot.info.

# **2. Gnuplot graph files**

# **2.1 BER curves for each of the standards**

The first graph provides a check against the calculations for the BER to verify that the formulas were implemented correctly. The source file for the graph is given below:

set data style lines set grid set logscale y set yrange [1.0e-9:1] set key bottom left set xlabel "SNR in dB" set xrange [-10:16] set xtics 2 set mxtics 10 set ylabel "BER" plot "BER curves.dat" u 1:3 t "1 Mb/s 802.11b", \ "BER curves.dat" u 1:4 t "2 Mb/s 802.11b", \ "BER curves.dat" u 1:5 t "5.5 Mb/s 802.11b", \ "BER curves.dat" u 1:6 t "11 Mb/s 802.11b", \ "BER curves.dat" u 1:2 t "22 Mb/s 802.15.3", \ "BER curves.dat" u 1:7 t "1 Mb/s 802.15.1"

The resulting graph is shown in Figure D.1.

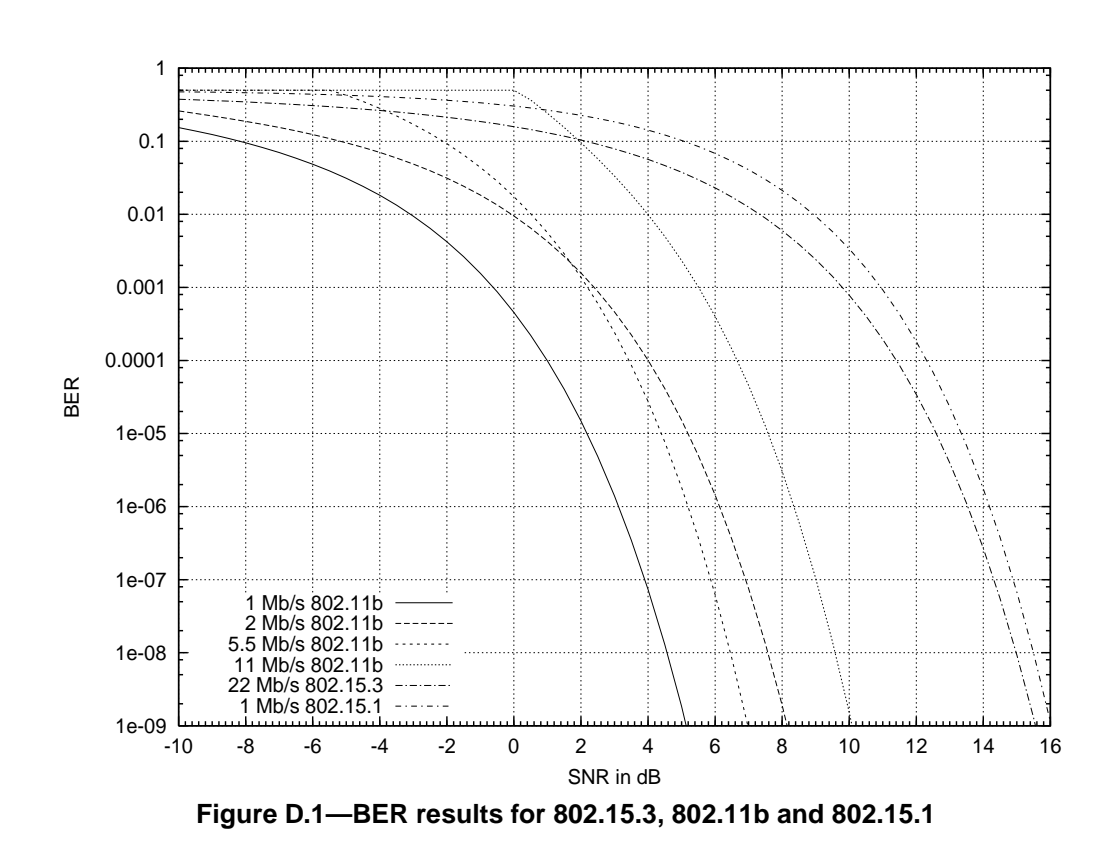

### **2.2 802.15.3 receiver with 802.11b as the interferer**

The next graphs are for the various interference scenarios. The source file for the graph that shows the impact of 802.11b in the adjacent and alternate channels on FER of an 802.15.3 DEV is given below:

set data style lines set grid set logscale xy set yrange [1.0e-9:1] set key bottom left set xlabel "Distance in meters" set xrange [0.1:10] set xtics 0.1, 10, 10 set mxtics 10 set ylabel "FER" plot "802.15.3 FER.dat" u 1:2 t "Adjacent channel", \ "802.15.3 FER.dat" u 1:3 t "Alternate channel"

The graph that results from this file is shown in Figure D.2.

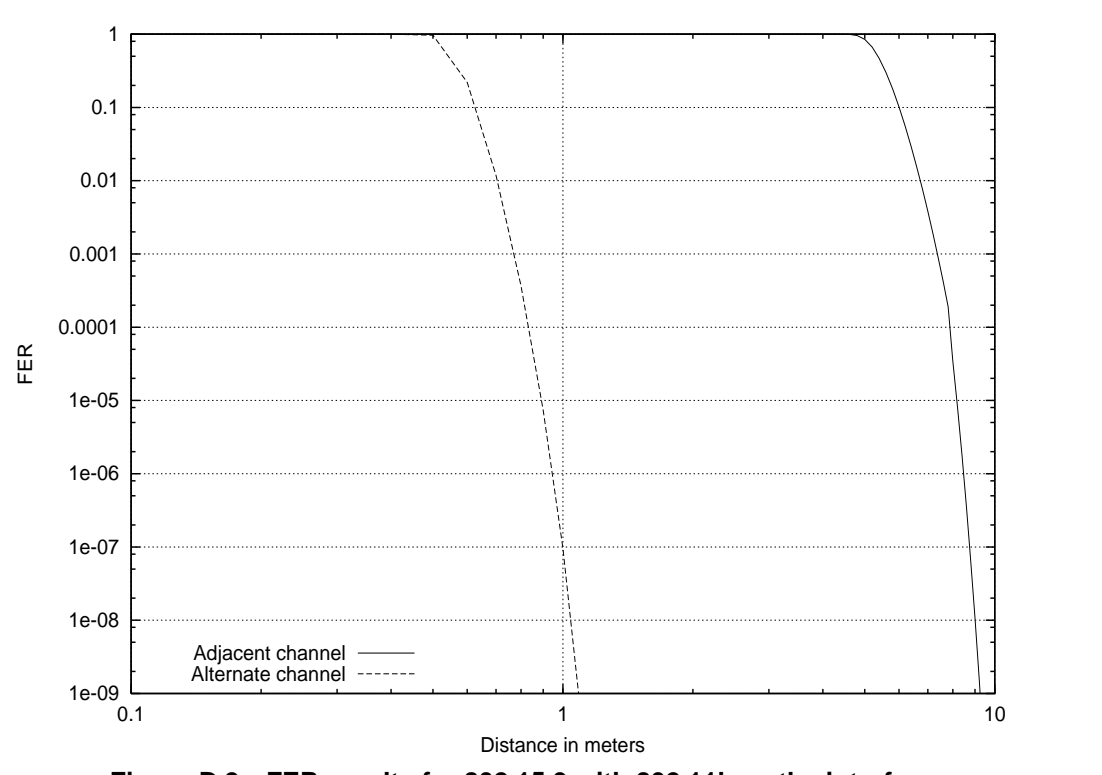

**Figure D.2—FER results for 802.15.3 with 802.11b as the interferer**

## **2.3 802.11b receiver with 802.15.3 as the interferer**

The results for an 802.15.3 interferer in the adjacent channel of 802.11b for the 4 supported 802.11b data rates used the following graph files

set data style lines set grid set logscale y set yrange [1.0e-9:1] set key bottom left set xlabel "Distance in meters" set xrange [0.2:1.2] set xtics 0.2 set mxtics 10 set ylabel "FER" plot "802.11 adjacent FER.dat" u 1:2 t "1 Mb/s", \ "802.11 adjacent FER.dat" u 1:3 t "2 Mb/s", \ "802.11 adjacent FER.dat" u 1:4 t "5.5 Mb/s", \ "802.11 adjacent FER.dat" u 1:5 t "11 Mb/s"

The results from this are shown in Figure D.3.

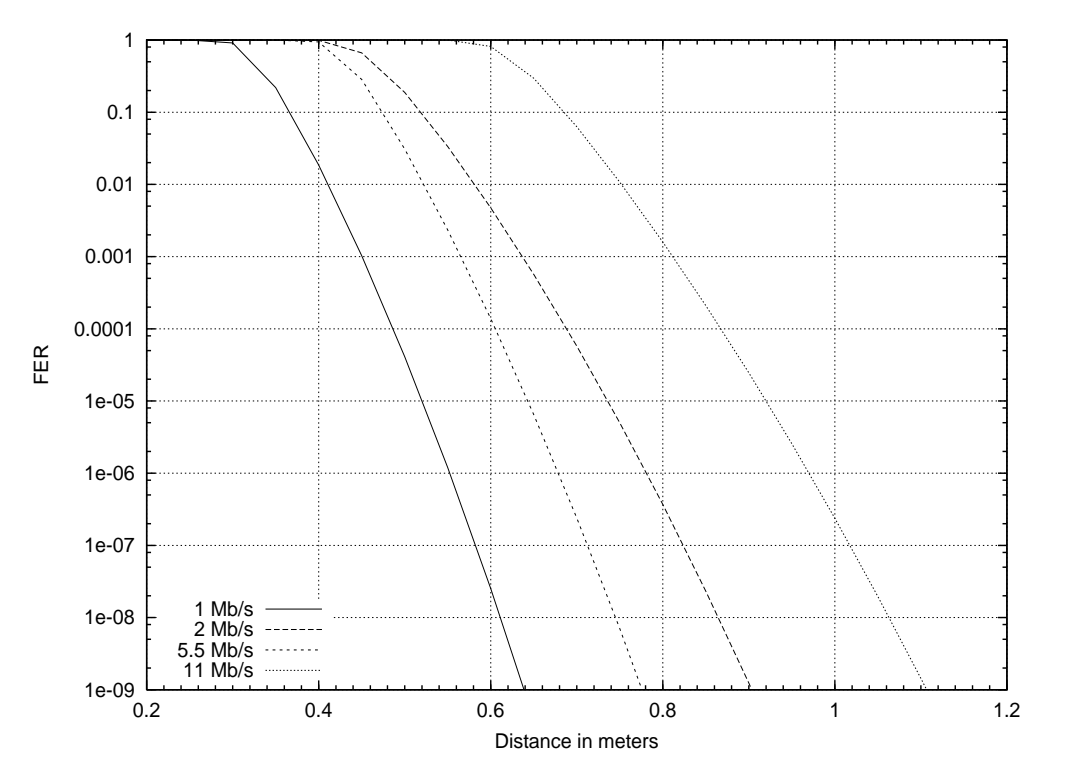

**Figure D.3—FER results for 802.11b with 802.15.3 as the interferer in the adjacent channel.**

The results for 802.15.3 in the alternate channel interferring with 802.11b for the 4 supported 802.11b data rates used the following file:

set data style lines set grid set logscale y set yrange [1.0e-9:1] set key bottom left set xlabel "Distance in meters" set xrange [0.1:0.6] set xtics 0.1 set mxtics 10 set ylabel "FER" plot "802.11 alternate FER.dat" u 1:2 t "1 Mb/s", \ "802.11 alternate FER.dat" u 1:3 t "2 Mb/s", \ "802.11 alternate FER.dat" u 1:4 t "5.5 Mb/s", \ "802.11 alternate FER.dat" u 1:5 t "11 Mb/s"

The resulting graph is shown in Figure D.4.

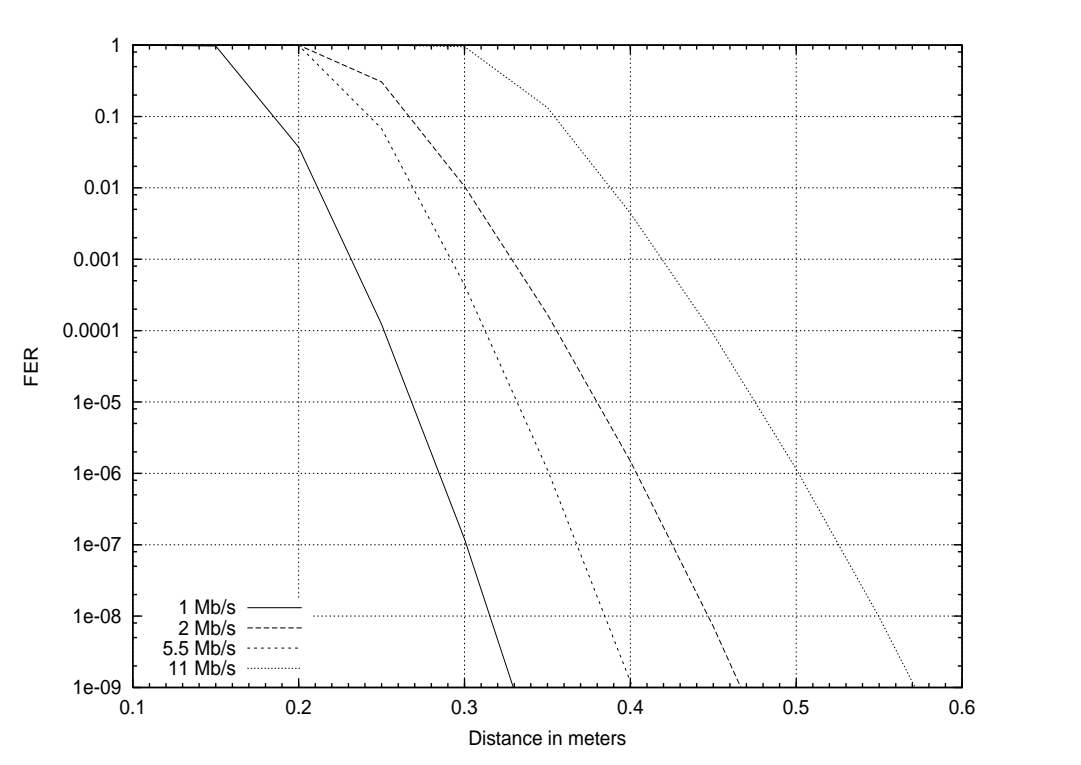

**Figure D.4—FER results for 802.11b with 802.15.3 as the interferer in the alternate channel.**

## **2.4 802.15.3 and 802.15.1 intereference**

Only one graph was required to show the 802.15.1 interferring with 802.15.3 and 802.15.3 interferring with 802.15.1. The graph file used is listed below:

set data style lines set grid set logscale y set yrange [1.0e-9:1] set key bottom left set xlabel "Distance in meters" set xtics 5 set mxtics 10 set ylabel "Average FER" plot "802.15.1 FER.dat" u 1:2 t "802.15.3 receiving", \ "802.15.1 FER.dat" u 1:3 t "802.15.1 receiving"

The resulting graph is shown in Figure D.5.

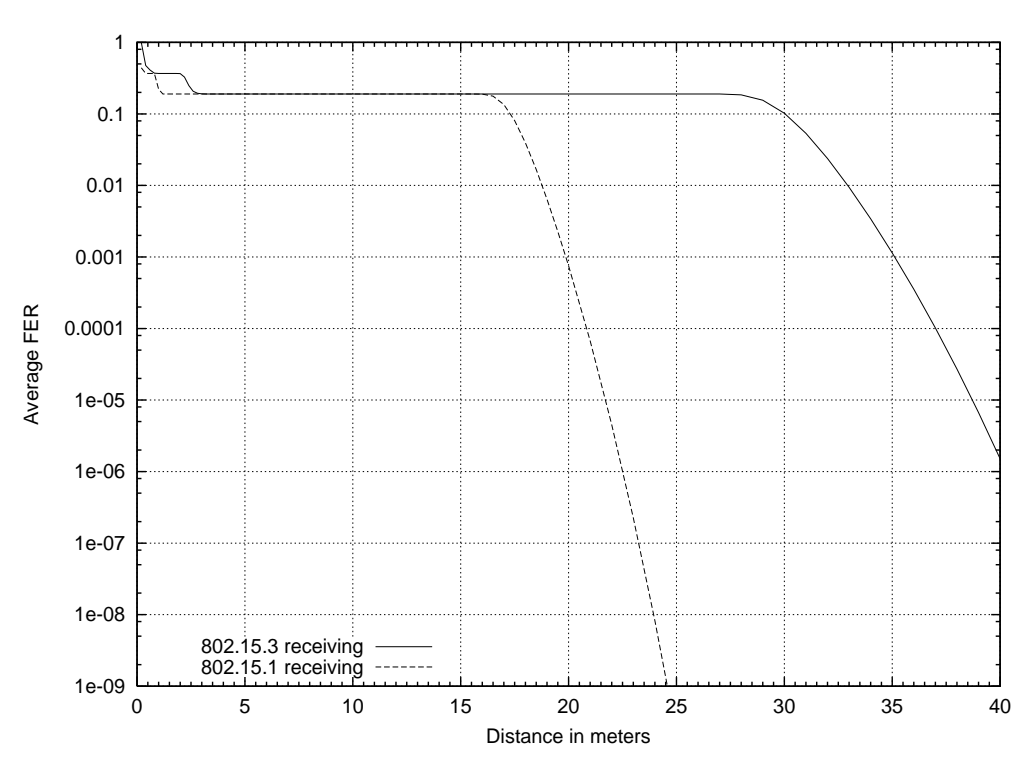

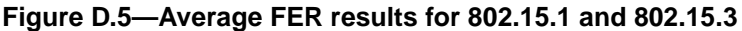

#### 1 2 3 4 5 6 7 8 9 10 11 12 13 14 15 16 17 18 19 20 21 22 23 24 25 26 27 28 29 30 31 32 33 34 35 36 37 38 39 40 41 42 43 44 45 46 47 48 49 50 51 52 53 **3. Creating encapsulated postscript (EPS) files** In order to create the EPS files that are used in the Framemaker document, another gnuplot batch file was created. The files differed only in the name of the .gnu files that was used. An example of one of these files is shown below: set term post eps mono dashed set output "802.15.3 FER.eps" load "802.15.3 FER.gnu" set term windows set output **4. Data files** File "BER curves.dat" -10 3.7591E-01 1.5413E-01 2.6030E-01 5.0000E-01 5.0000E-01 4.7561E-01 -9.5 3.6883E-01 1.3847E-01 2.4118E-01 5.0000E-01 5.0000E-01 4.7272E-01 -9 3.6136E-01 1.2340E-01 2.2269E-01 5.0000E-01 5.0000E-01 4.6950E-01 -8.5 3.5352E-01 1.0897E-01 2.0480E-01 5.0000E-01 5.0000E-01 4.6590E-01 -8 3.4528E-01 9.5222E-02 1.8747E-01 5.0000E-01 5.0000E-01 4.6191E-01 -7.5 3.3662E-01 8.2238E-02 1.7069E-01 5.0000E-01 5.0000E-01 4.5746E-01 -7 3.2755E-01 7.0086E-02 1.5446E-01 5.0000E-01 5.0000E-01 4.5253E-01 -6.5 3.1805E-01 5.8842E-02 1.3879E-01 5.0000E-01 5.0000E-01 4.4705E-01 -63.0812E-01 4.8577E-02 1.2370E-01 5.0000E-01 5.0000E-01 4.4099E-01 -5.5 2.9775E-01 3.9352E-02 1.0926E-01 5.0000E-01 5.0000E-01 4.3428E-01 -5 2.8694E-01 3.1210E-02 9.5498E-02 4.2729E-01 5.0000E-01 4.2688E-01 -4.5 2.7570E-01 2.4172E-02 8.2497E-02 3.5047E-01 5.0000E-01 4.1872E-01 -4 2.6403E-01 1.8229E-02 7.0327E-02 2.8197E-01 5.0000E-01 4.0975E-01 -3.5 2.5196E-01 1.3344E-02 5.9064E-02 2.2201E-01 5.0000E-01 3.9992E-01 -3 2.3949E-01 9.4479E-03 4.8778E-02 1.7061E-01 5.0000E-01 3.8917E-01 -2.5 2.2666E-01 6.4441E-03 3.9531E-02 1.2761E-01 5.0000E-01 3.7745E-01 -2 2.1350E-01 4.2155E-03 3.1367E-02 9.2589E-02 5.0000E-01 3.6472E-01 -1.5 2.0006E-01 2.6316E-03 2.4306E-02 6.4934E-02 5.0000E-01 3.5095E-01 -1 1.8640E-01 1.5590E-03 1.8341E-02 4.3836E-02 5.0000E-01 3.3611E-01 -0.5 1.7257E-01 8.7092E-04 1.3435E-02 2.8357E-02 5.0000E-01 3.2021E-01 0 1.5866E-01 4.5561E-04 9.5188E-03 1.7486E-02 5.0000E-01 3.0327E-01 0.5 1.4474E-01 2.2143E-04 6.4978E-03 1.0220E-02 3.6826E-01 2.8532E-01 1 1.3093E-01 9.9099E-05 4.2544E-03 5.6247E-03 2.4179E-01 2.6644E-01 1.5 1.1732E-01 4.0435E-05 2.6586E-03 2.8940E-03 1.5447E-01 2.4674E-01 2 1.0403E-01 1.4875E-05 1.5768E-03 1.3806E-03 9.5886E-02 2.2637E-01 2.5 9.1180E-02 4.8718E-068.8199E-04 6.0521E-04 5.7692E-02 2.0550E-01 3 7.8896E-02 1.4008E-06 4.6206E-04 2.4127E-04 3.3512E-02 1.8438E-01 3.5 6.7296E-02 3.4805E-07 2.2493E-04 8.6477E-05 1.8688E-02 1.6324E-01 4 5.6495E-02 7.3413E-08 1.0084E-04 2.7510E-05 9.9303E-03 1.4240E-01 4.5 4.6595E-02 1.2887E-08 4.1230E-05 7.6555E-06 4.9836E-03 1.2217E-01 5 3.7679E-02 1.8409E-09 1.5201E-05 1.8337E-06 2.3382E-03 1.0287E-01 5.5 2.9806E-02 2.0873E-10 4.9914E-06 3.7120E-07 1.0143E-03 8.4821E-02 6 2.3007E-02 1.8262E-11 1.4393E-06 6.2224E-08 4.0196E-04 6.8311E-02 6.5 1.7279E-02 1.1946E-12 3.5874E-07 8.4412E-09 1.4367E-04 5.3581E-02 7 1.2587E-02 5.6391E-14 7.5940E-08 9.0313E-10 4.5682E-05 4.0800E-02 7.5 8.8611E-03 1.8461E-15 1.3384E-08 7.4038E-11 1.2726E-05 3.0051E-02

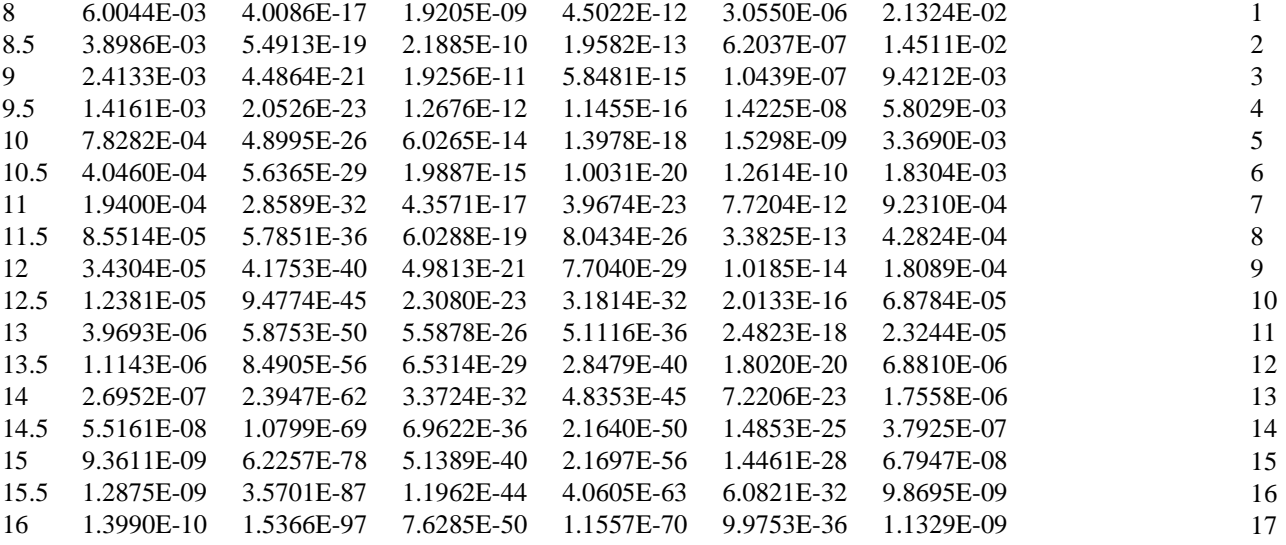

File "802.15.3 FER.dat"

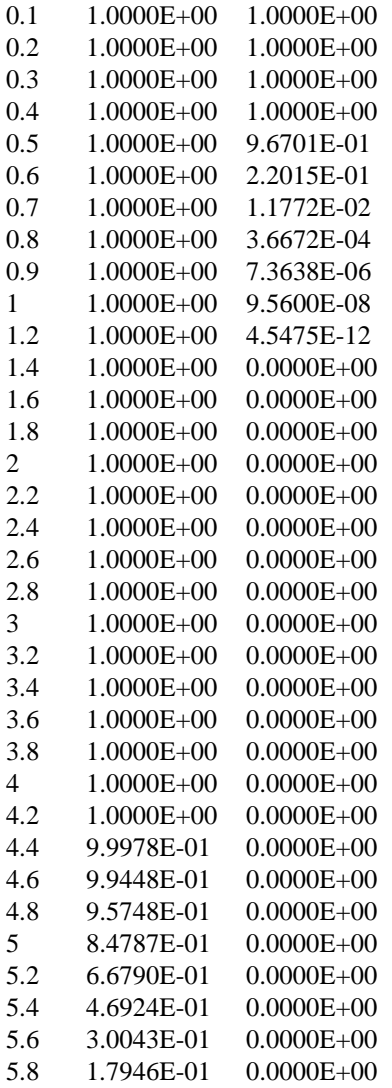

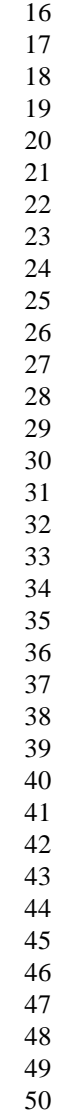

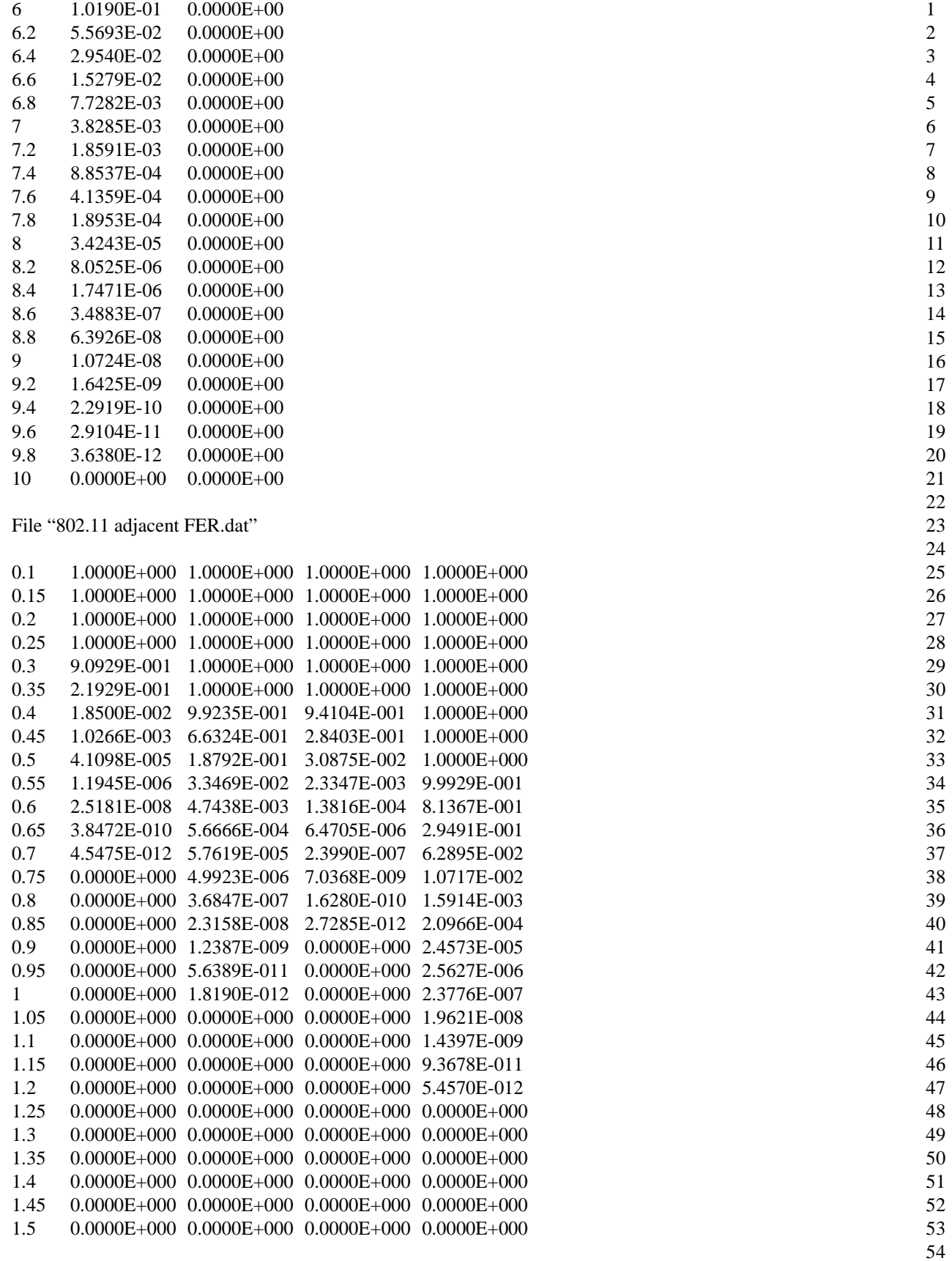

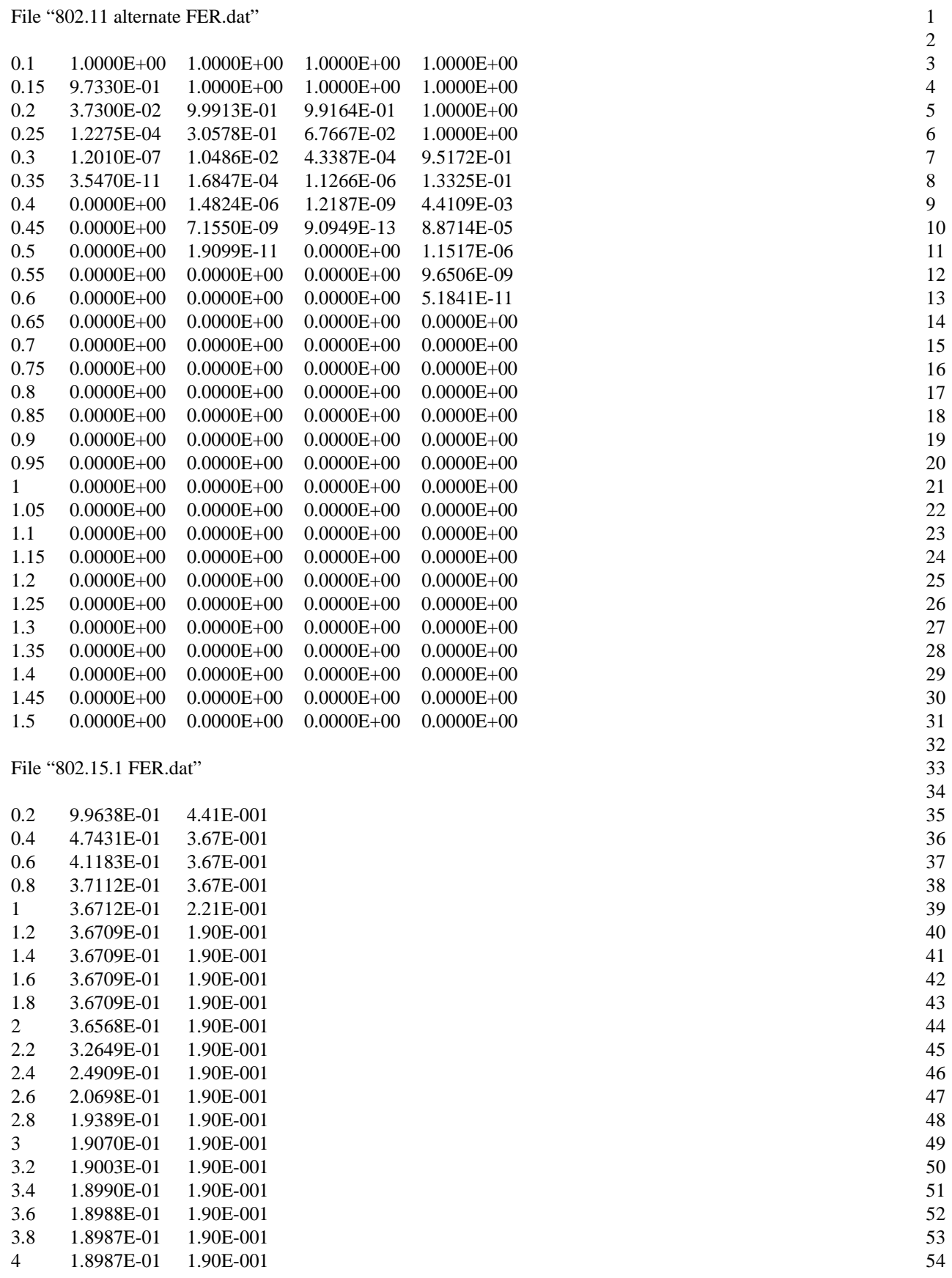

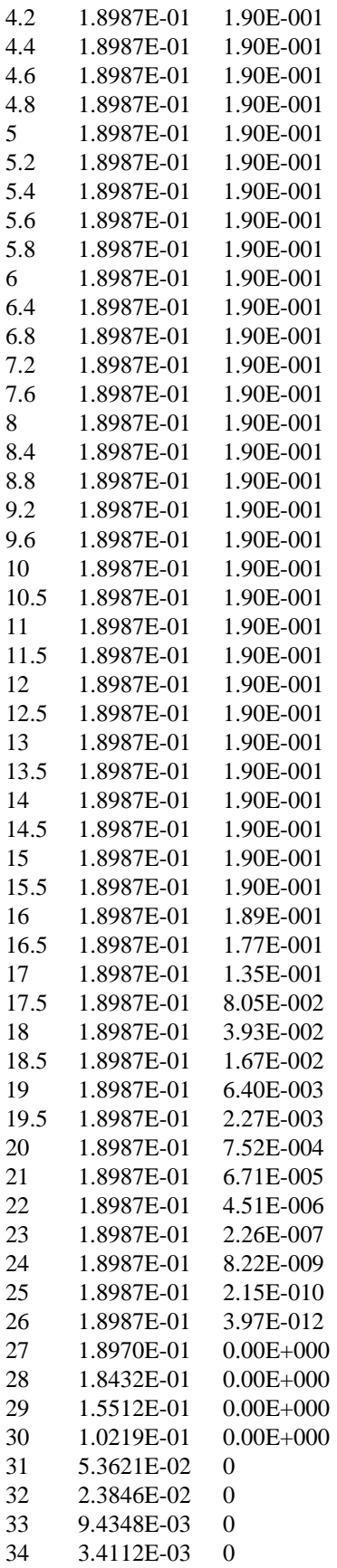

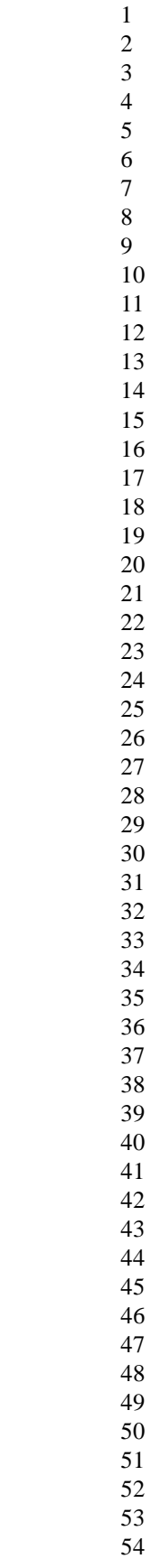

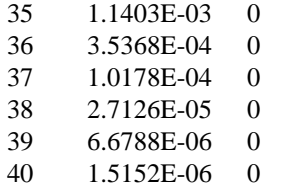